## **ДОКУМЕНТАЦИЯ, СОДЕРЖАЩАЯ ОПИСАНИЕ ФУНКЦИОНАЛЬНЫХ ХАРАКТЕРИСТИК И ИНФОРМАЦИЮ, НЕОБХОДИМУЮ ДЛЯ УСТАНОВКИ И ЭКСПЛУАТАЦИИ**

ПОДСИСТЕМЫ ПЛАНИРОВАНИЯ ЗАТРАТ НА СВЯЗЬ ИНФОРМАЦИОННОЙ СИСТЕМЫ ПЛАНИРОВАНИЯ РЕСУРСОВ НА ИНФОРМАЦИОННЫЕ ТЕХНОЛОГИИ ПАО «ГАЗПРОМ» (ИС ПРИТ.СВЯЗЬ)

### **ФУНКЦИОНАЛЬНЫЕ ХАРАКТЕРИСТИКИ**

### **Назначение**

В рамках развития ИС ПРИТ. Связь происходит автоматизация следующих связанных процессов:

- ведения и согласования перечня услуг связи;
- формирования и контроля затрат на услуги связи;
- формирования и согласования планов затрат на услуги связи;
- формирования и согласования планов затрат по диагностике, техническому обслуживанию и ремонту (ДТОиР);
- формирования и согласования планов затрат на прочие вспомогательные материалы на производственно-эксплуатационные нужды (ПЭН);
- формирования и согласования планов затрат на консервацию/ликвидацию объектов связи (ОС);
- составления отчетности.

### **Область применения ИС ПРИТ. Связь**

Эффект от внедрения проекта:

- оптимизация процессов формирования и согласования планов затрат на услуги связи, ДТОиР, ПЭН, консервацию/ликвидацию ОС компаний Группы Газпром (КГГ);
- оптимизация процессов согласования затрат по направлению «Связь»;
- оптимизация процессов отслеживания и контроля исполнения лимитов средств на услуги связи КГГ;
- снижение затрат на подготовку консолидированной отчетности;
- централизация процессов планирования затрат по направлению «Связь»;
- организация единого информационного пространства для ранее не автоматизированных процессов ПАО «Газпром» по направлению «Связь»;

 обеспечение гибкой настройки процессов согласования в рамках меняющихся методологических и организационных требований.

## **ИНФОРМАЦИЯ НЕОБХОДИМАЯ ДЛЯ УСТАНОВКИ И ЭКСПЛУАТАЦИИ КОМПЛЕКСА Выбор и заполнение заявки**

Подключение к ИС ПРИТ. Связь осуществляется в соответствии с Регламентом предоставления прав доступа и подключения АРМ к информационным ресурсам ИУС ПАО «Газпром» (далее Регламент).

- 1. Для подключения к ИС ПРИТ. Связь обязательным условием является наличие учетной записи из домена gazprom.loc.
- 2. Ознакомиться с документом Регламент, в соответствии с которым происходит подключение к ИС ПРИТ. Связь, можно по ссылке: [http://www.adm.gazprom.ru/IT\\_info/index\\_01\\_new.asp.](http://www.adm.gazprom.ru/IT_info/index_01_new.asp)

Регламент определяет несколько способов регистрации новых пользователей и изменения полномочий существующих пользователей ИУС:

- 1. Самостоятельное создание в СУУЗ Электронной заявки работником ПАО «Газпром» или компании Группы «Газпром» (КГГ) в личном кабинете пользователя СУУЗ.
- 2. Создание в СУУЗ Электронной заявки Оператором СУУЗ.
- 3. Создание индивидуальной заявки и отправка бумажных экземпляров заявки (только для организаций, не имеющих доступ в СУУЗ).

### **Самостоятельное создание в СУУЗ электронной заявки работником**

Создание Электронной заявки в СУУЗ предоставляется работникам организаций, кадровые системы которых интегрированы с СУУЗ и передают в СУУЗ необходимые данные по работникам.

Последовательность действий для получения или изменения прав доступа к ИР ИУС при самостоятельном создании Электронной заявки в СУУЗ указана в Пункте 2.1 Регламента.

Инструкция пользователя СУУЗ размещена на Общекорпоративном портале ПАО «Газпром».

### **Оформление Электронной заявки Оператором СУУЗ**

Для работников компаний Группы «Газпром», филиалов, представительств ПАО «Газпром» или сторонних организаций, кадровые системы которых не интегрированы с СУУЗ, создание в СУУЗ Электронной заявки выполняется специально назначенным Оператором СУУЗ. В данном случае запрос доступа или изменение существующих полномочий происходит в два этапа.

На первом этапе оформляется Заявка на бумажном бланке (по шаблону и в соответствии с требованиями, предъявляемыми к Индивидуальной заявке), которая согласовывается в рамках КГГ, филиала, представительства ПАО «Газпром» или сторонней организации и направляется Оператору СУУЗ.

На втором этапе Оператор СУУЗ на основании согласованной Заявки на бумажном бланке создает в СУУЗ Электронную заявку, которая затем проходит электронное согласование. К Электронной заявке прилагаются электронные копии полученных Оператором СУУЗ КГГ заявки на бумажном бланке и документов, требующихся для ее согласования.

Инструкция Оператора СУУЗ размещена в личном кабинете пользователя СУУЗ и на Общекорпоративном портале ПАО «Газпром».

# **Отправка бумажных экземпляров индивидуальных заявок (для организаций без доступа В СУУЗ)**

В соответствии с регламентом подключения пользователей все заявки принимаются только с сопроводительным письмом, по которому ведется дальнейшая переписка. Подписанные заявки направляются вместе с письмом на официальную почту Gazprominform $@$ inform.gazprom.ru.

Без сопроводительного письма заявки в работу не принимаются, так как это может привести к их утере. Просьба направить сопроводительное письмо с регистрационным номером за подписью Вашего руководителя.

### **Этапы подключения**

1. Выбрать вид заявки на добавление пользователей к ИС ПРИТ. Связь являются индивидуальными.

- 2. В заявках получения доступа к ИС ПРИТ. Связь необходимо заполнить:
- Раздел 1. Данные пользователя;
- Раздел 2. Системные реквизиты;
- Раздел 3. Подключение рабочего места.
- 3. В Разделе 2 необходимо будет в выбранной вами заявке заполнить поля,

представленные в Таблице 1.

#### **Таблица 1 Пример заявки на доступ пользователей к ИС ПРИТ. Связь**

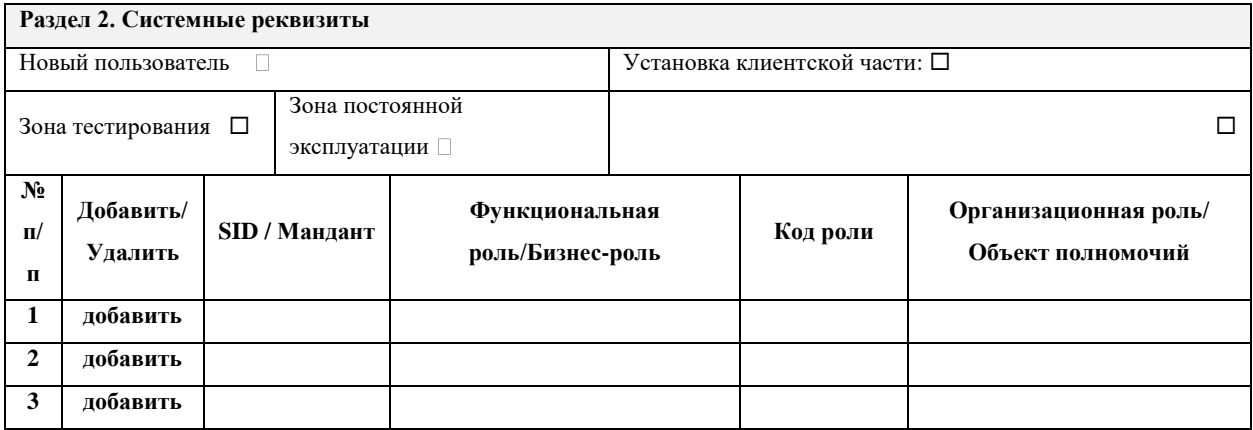

Если вы являетесь новым пользователем, необходимо отметить галочкой «Новый пользователь». Пользователи, которые первый раз направляют заявку на подключение и ранее были занесены в систему, аналогично новым пользователям отмечают галочкой «Новый пользователь». Также нужно поставить отметку в области «Зона постоянной эксплуатации».

Информация для заполнения поля «**Функциональная роль/бизнес-роль**» представлена в Таблице 2. Поле «**SID / Мандант**» - не заполняется. Код роли указывается в соответствии с Таблицей 2. Столбец с «**Организационная роль/ Объект полномочий**» заполняется в соответствии с Таблицей 3.

4. В случае необходимости занесения в Заявку большого количества ролей, дополнительных параметров и другой информации Заявка может быть выполнена на нескольких листах. В этом случае в правом нижнем

колонтитуле обязательно должен быть проставлен номер страницы с указанием общего количества страниц Заявки в следующем формате: «Страница Х из Y».

5. В соответствии с регламентом подключения пользователей все заявки принимаются только с сопроводительным письмом, по которому ведется дальнейшая переписка. Подписанные заявки направляются вместе с письмом на официальную почту.

## **Группы доступа по участникам бизнес-процессов**

В Таблице 2 приведен список участников бизнес процессов с указанием групп доступа и кодов видов ограничения доступа при их наличии.

| Функциональная роль/<br>бизнес-роль                        | Код роли           |  |
|------------------------------------------------------------|--------------------|--|
| Кураторы планирования (Расходы на услуги связи)            | ГД-2-0001-NNN-PPPP |  |
| Кураторы планирования (ДТОиР)                              | ГД-2-0002-NNN-PPPP |  |
| Кураторы планирования (ПЭН)                                | ГД-2-0003-NNN-PPPP |  |
| Кураторы планирования (ЛК ОС)                              | ГД-2-0004-NNN-PPPP |  |
| Оператор (Расходы на услуги связи)                         | ГД-2-0005-NNN-PPPP |  |
| Оператор (ДТОиР)                                           | ГД-2-0006-NNN-PPPP |  |
| Оператор (ПЭН)                                             | ГД-2-0007-NNN-PPPP |  |
| Оператор (ЛК ОС)                                           | ГД-2-0008-NNN-PPPP |  |
| Ответственный за планирование (Расходы на услуги<br>связи) | ГД-2-0009-NNN-PPPP |  |
| Ответственный за планирование (ДТОиР)                      | ГД-2-0010-NNN-PPPP |  |
| Ответственный за планирование (ПЭН)                        | ГД-2-0011-NNN-PPPP |  |
| Ответственный за планирование (ЛК ОС)                      | ГД-2-0012-NNN-PPPP |  |
| Специалист службы технической поддержки (Связь)            | ГД-2-0013-NNN-PPPP |  |

**Таблица 2 Группы доступа по участникам бизнес-процессов**

Где PPPP-профиль группы доступа, NNN - код роли исполнителя из Таблицы 3.

### **Роли исполнителей**

В таблице 3 приведен список ролей исполнителей с описанием роли.

**Таблица 3 Роли исполнителей**

| Организационная<br>роль/Объект<br>полномочий                        | Код роли<br>исполни-<br>теля | Описание Роли исполнителя                                                                               |
|---------------------------------------------------------------------|------------------------------|----------------------------------------------------------------------------------------------------|
| Исполнитель<br>(Расходов на услуги<br>связи)                        | 011                          | Ответственный исполнитель от КГГ за создание<br>заявки в части Расходов на услуги связи                 |
| Исполнитель<br>(Расходов на услуги<br>связи ГО СХ -<br>согласующий) | 012                          | Ответственный куратор от ГО СХ за согласование<br>заявки в части Расходов на услуги связи               |
| Куратор (Расходов на<br>услуги связи)                               | 013                          | Роль куратора Управления 741, ответственного за<br>согласование заявки в части Расходов на услуги связи |
| Оператор (Расходов на<br>услуги связи)                              | 014                          | Роль оператора от КГГ ответственного за<br>согласование заявки в части Расходов на услуги связи         |
| Исполнитель (ДТОиР)                                                 | 030                          | Ответственный исполнитель от КГГ за создание<br>заявки в части ДТОиР                                    |
| Исполнитель (ДТОиР<br>СХ - согласующий)                             | 031                          | Ответственный исполнитель от ГО СХ за<br>согласование заявки в части ДТОиР                              |
| Куратор (ДТОиР)                                                     | 032                          | Роль куратора Управления 741, ответственного за<br>согласование заявки в части ДТОиР                    |
| Оператор (ДТОиР)                                                    | 033                          | Роль оператора от КГГ ответственного за<br>согласование заявки в части ДТОиР                            |
| Исполнитель (ПЭН)                                                   | 058                          | Ответственный исполнитель от КГГ за создание<br>заявки в части ПЭН                                      |
| Исполнитель (ПЭН СХ<br>- согласующий)                               | 059                          | Ответственный исполнитель от ГО СХ за<br>согласование заявки в части ПЭН                                |
| Куратор (ПЭН)                                                       | 060                          | Роль куратора Управления 741, ответственного за<br>согласование заявки в части ПЭН                      |
| Оператор (ПЭН)                                                      | 061                          | Роль оператора от КГГ ответственного за<br>согласование заявки в части ПЭН                              |
| Исполнитель (ЛК ОС)                                                 | 062                          | Ответственный исполнитель от КГГ за создание<br>заявки в части ЛК ОС                                    |
| Исполнитель (ЛК ОС<br>СХ - согласующий)                             | 063                          | Ответственный исполнитель от ГО СХ за<br>согласование заявки в части ЛК ОС                              |

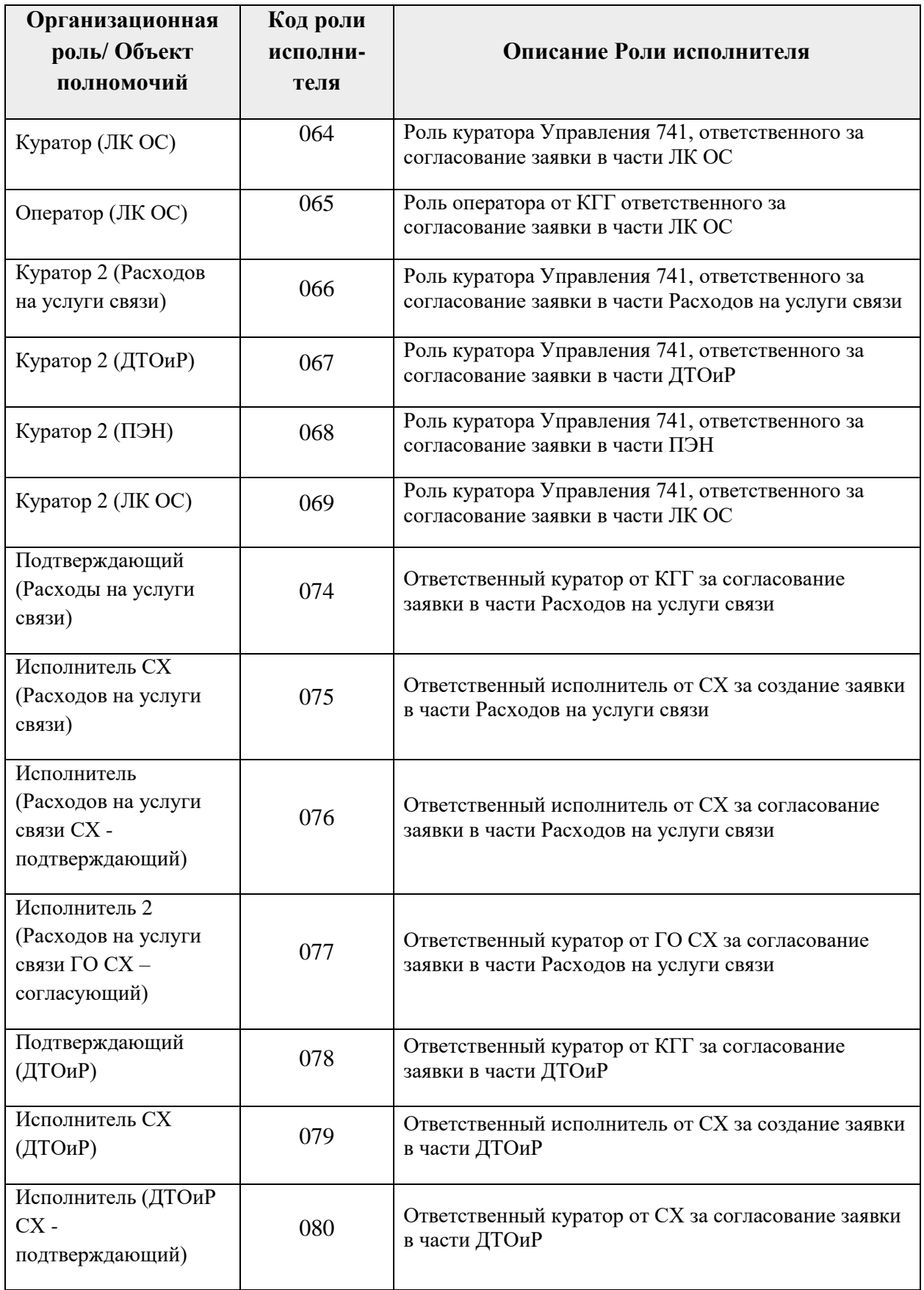

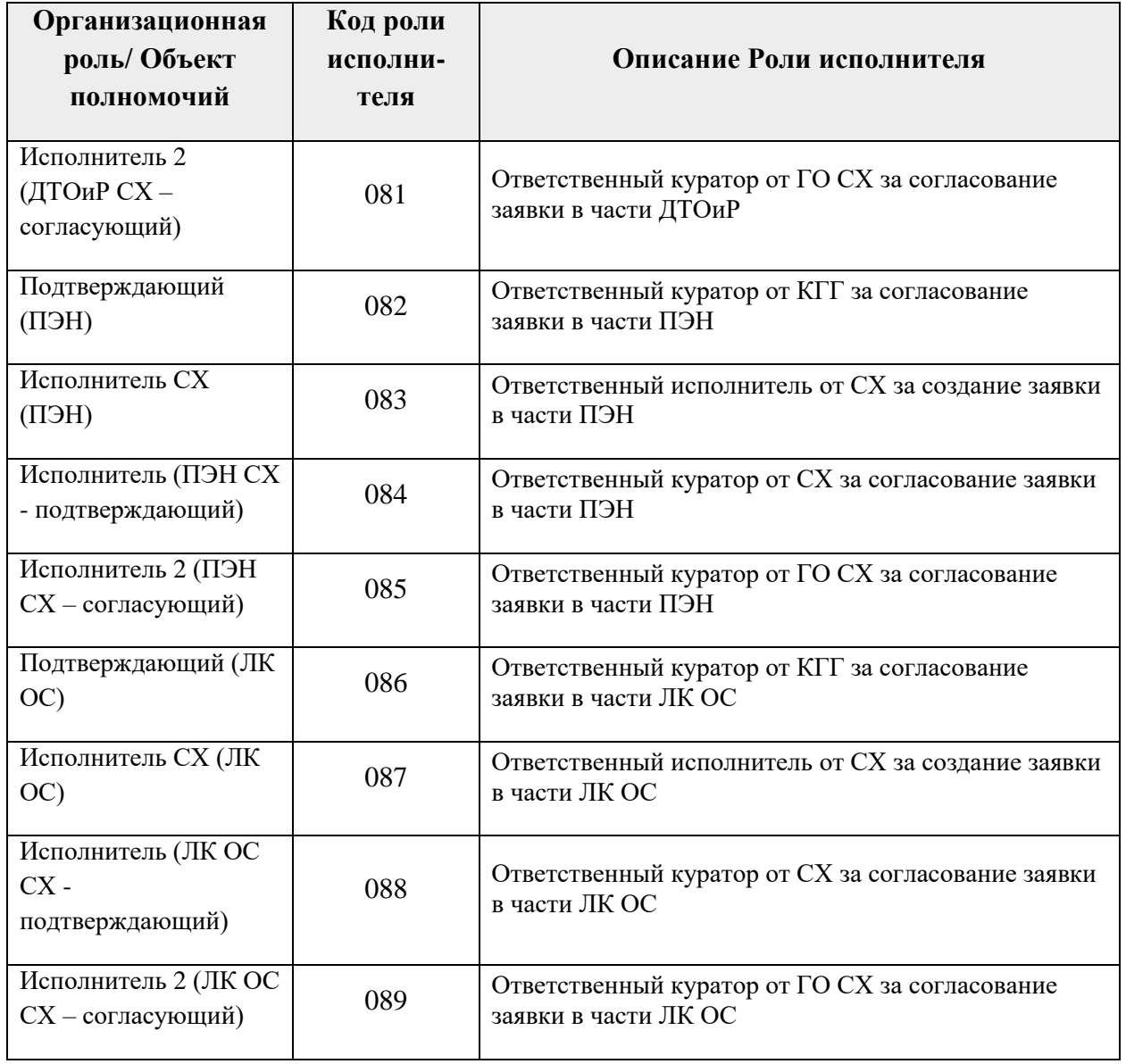

# **Требование к серверному оборудованию:**

| таминца и требование к серверному боорудованию |                                                                           |  |
|------------------------------------------------|---------------------------------------------------------------------------|--|
| Процессор:                                     | Intel $\mathbb{R}$ Xeon $\mathbb{R}$ Processor E5-1660 v2, 6 ядер         |  |
| Оперативная память:                            | 96 Gb DDR3 1600, (например, 4шт.x16Gb+4шт.x8Gb)                           |  |
| Накопители под данные:                         | 4 диска Intel® SSD DC S3700 Siries (400Gb, 2.5in SATA<br>6Gb/s, 25nm, MLC |  |
| Накопитель<br>резервных<br>ЛЛЯ<br>копий:       | 2 диска hdd Western Digital WD3001FYYG                                    |  |

**Таблица 4 Требование к серверному оборудованию**

## **Требование к клиентскому оборудованию:**

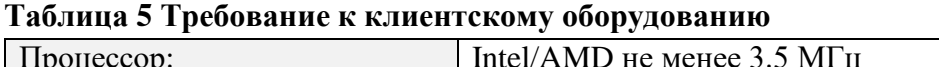

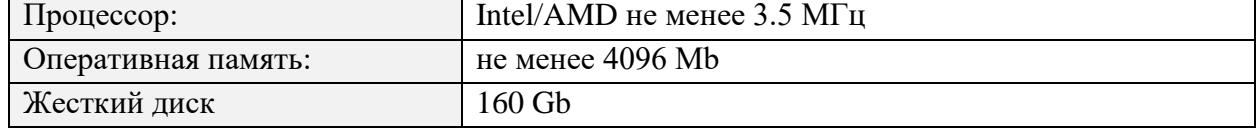

L,